## Inheritance

- Can create new classes by extending others Subclass inherits all members of superclass • But cannot directly access private members – Can add new fields and new methods Can override existing methods – Cannot remove fields or methods • Can only extend *one* other class in Java Makes for clear hierarchies (less complication) But indirectly extend superclass's parent, … • *All* Java classes are descendants of Object
- Note: composition another way to reuse code

## Polymorphism

- Literally: the ability to assume *many forms*
- OOP idea: a superclass reference can refer to many types of subclass objects
	- Each object may behave differently if subclasses override methods
- Imagine a shape class with a draw() method
	- Subclasses Circle, Triangle, … override draw()
	- Then say void picture(Shape s) {  $s.draw()$ ; }
		- Object s is a Shape or a subclass of Shape
- Relies on "dynamic method binding"

## Abstract classes and interfaces

- Abstract class has one or more abstract methods
	- Subclasses *must* implement these methods
	- Cannot instantiate objects must be subclass objects
	- Subclasses inherit implementation *and* interface
- $\bullet$  A Java interface has no implementation at all
	- e.g., "… implements Comparable" means the class responds to compareTo(Object other)
	- A class may implement multiple interfaces
		- No implementation to inherit so no complications

## More about interfaces

- All methods are public abstract omit explicit modifiers by convention
- Constants okay too
	- All public static final omitted by convention
	- Must be initialized when declared
- Can extend, just like classes
	- But okay to extend more than one:
	- public interface SerializableRunnable
		- extends java.io.Serializable, Runnable
- Tend to be much more flexible than classes as a way to unite objects in system designs
	- Hence the basis of many "design patterns"

### What is abstraction?

- Workable answer a *blurring* of details
- Idea: agree to ignore certain details (for now)
	- Convert original problem to a simpler problem
	- Procedural abstraction is one way to simplify main algorithm calls methods to handle detailed steps
- Works for data types too
	- Think (*and write code*) in terms of abstract data types like Lists, Stacks, Trees, …
		- What should matter what you can do with a List
		- What should not matter what goes on inside the List
	- *Assume* the ADT works just use it!

## Example: A Priority Queue ADT

• ADT is defined by its interface – *what* it does **• Imagine a PriorityQueue with these methods:** void insert(Comparable item); /  $*$  add the item to the queue  $*$ / Comparable remove();  $\ell^*$  always returns item with highest priority  $\ell^*$ boolean isEmpty(); /\* true if queue has no items  $*/$ 

• Never mind *how* it works – think about that later

## Interface is enough to use ADT

- $\bullet$  Easy way to sort let a priority queue do it void easySort(Comparable a[]) { PriorityQueue pq = new PriorityQueue(); int i, n = a.length; for  $(i=0; i \le n; i++)$  // put all items in queue pq.insert(a[i]); for  $(i=n-1; i>=0; i--)$  // items come out sorted  $a[i] = pq$ . remove();
	- } // There are more efficient ways to sort, but that's not the point.
- $\bullet$  The point is that we can use it without knowing how it works.
- Abstraction is good!

#### Linked data structures

- Made up of nodes and links between nodes
	- As purpose is data storage/retrieval, also contains information field(s) inside nodes

• Simplest is a linear linked list with single links:

- Key is to define a node class to hold info and a link:
	- class ListNode { // note: class Entry<E> in Collins text

Object data;

ListNode next;

- ... /\* maybe set and get methods for fields if not nested class \*/ }
- By convention, next == null if last node in list

• Otherwise it refers to next node in the list

# So what is a linked list, really?

- Answer: a sequence of zero or more nodes, with each node pointing to the next one
- Need: a reference to the first node  $-$  first
	- Often this reference is considered "the list"
	- Might be null just means it is an empty list

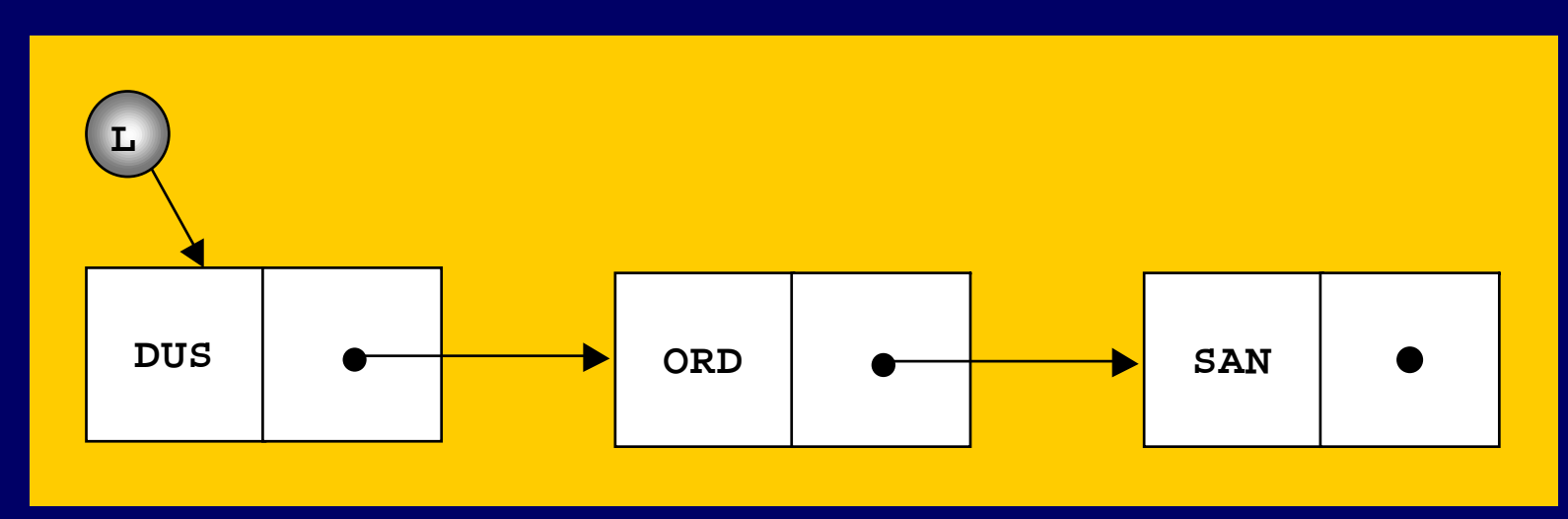

## List class can hide details

```
• Interface says nothing about list nodes
• Best to prevent clients from direct node access
   – Clients don't have to know nodes even exist! Clients cannot set links inappropriately
• Easiest way (with Java) – private nested class:
      public class LinkedList {
             ListNode first;…private static class ListNode { }
       }
```
### Nested classes/interfaces

- Okay to define a class (or interface) inside another class (or interface)
	- Good for grouping logically related types
	- Nested and outer class share data even private
- If declared static works just like non-nested
	- Can extend, or be extended like any other class
	- Can only access static fields/methods of outer class
- $\bullet$  If not declared static called an inner class
	- Instances of the inner class are *associated with an instance* of outer class – the "enclosing object"

## FYI: more Java nested classes

#### • Local classes

- Defined *inside* methods or other blocks
- Not members of the class local to the block
- Anonymous classes
	- When just want an object; no need for type
	- Must extend existing class or implement interface
		- Purpose is to override one or more methods
	- Used frequently for event-handling:

new ActionListener ( // define anonymous class right here: { public void actionPerformed(ActionEvent e) {…} } );

# Collection hierarchy (simplified)

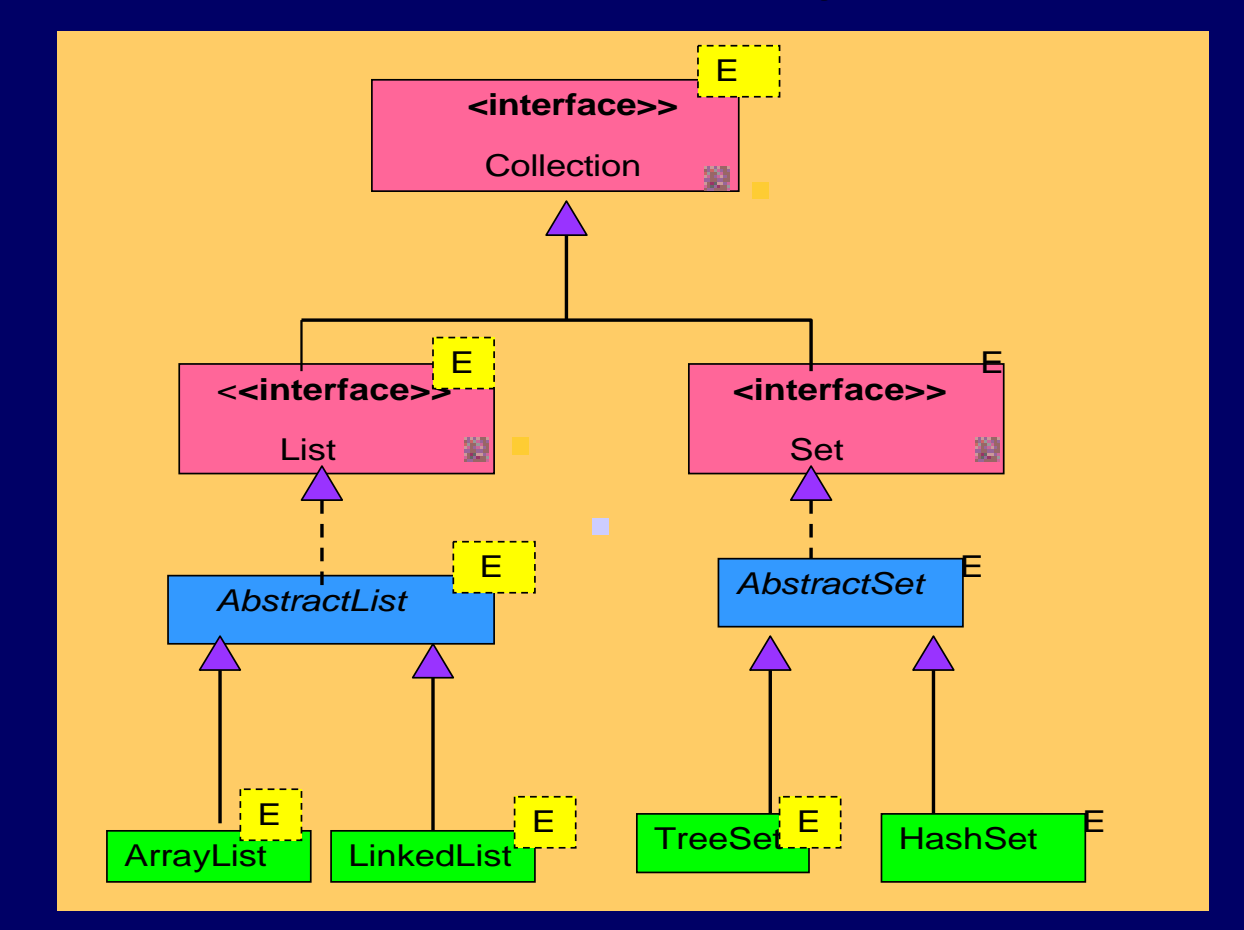

See RandomList.java and RandomSet.java (Collins pp. 111, 114)

# Map hierarchy (simplified)

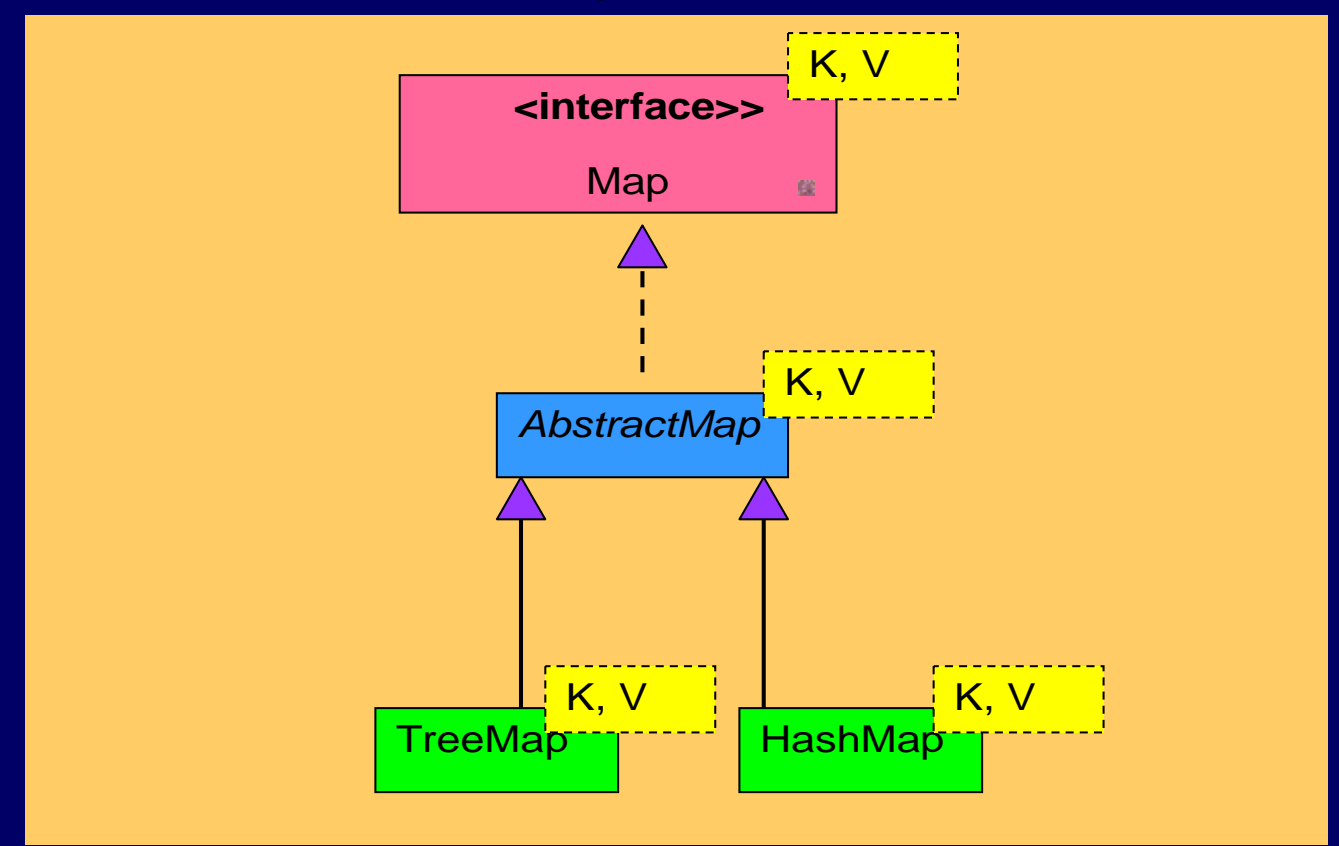

See StudentMap.java (Collins p. 117)

# **Testing**

- Goal is to find faults
- Faults (a.k.a. bugs) cause systems to fail
	- e.g., a system crashes the most obvious type of fault
	- e.g., a security system that allows unauthorized entry
	- e.g., a shot-down video game plane continues on path
- Can verify the presence of bugs, not their absence
	- Testing fails if no bugs are found! (a good thing really)
- Testing and debugging are separate processes
	- Testing identifies; debugging corrects/removes faults

## **Testing steps**

- Unit testing insure each part is correct
	- Independently test each function in each file
- Integration testing insure parts work together
	- Test functions working together; not whole system yet
- System testing insure system does what it is supposed to do
	- Lots of testing left to do especially for large systems
	- Includes functional tests, performance tests, acceptance tests, and installation tests

## Testing approaches Testing approaches

- Black box testing best by independent tester Plan good test cases, and conduct *automated* tests
- Open box testing  $-$  a separate, preliminary activity
	- "Coverage testing" is the goal
		- i.e., test every line of code at least once
	- Includes unit testing and integration testing
- Regression testing repeat tests frequently
	- Because fixing a new bug may re-introduce old ones
	- Easy to do with automated testing framework

#### Test plans (i.e., test data contents)

- Test a representative sample of normal cases
	- Usually no way to test all possibilities
		- But don't really need to random sample of cases okay
	- At least be sure to test all normal operations
- Test boundary cases
	- Test the extremes includes empty cases, lone cases, last case, first case, …, any other "edge" cases
- Test error cases too
	- e.g., test how bad input is handled should not crash!

## Program Correctness

- $\bullet$  A correct program (1) always produces the right answer, and  $(2)$  terminates
- Predicate logic used to verify *partial* • Predicate logic – used to verify *partial*<br>correctness of program segments:  $p\{S\}q$ 
	- If predicate <sup>p</sup> is true, after program segment {S} executes (and terminates), predicate q is true

e.g.,  $x > 0$   $\{z = x + y\}$   $z > y$ 

• Basic idea: trace the algorithm (step by step) – verify correctness of intermediate results

– And/or test such assertions in the code itself

## Programming with assertions

- Assertions are conditions that should *all* be true for a program to be considered correct
- Most important types of assertions:
	- Method "contract" clauses
		- Pre-conditions must be true on function entry
		- Post-conditions must be true on function exit, *if the pre-conditions were true beforehand*
	- Loop invariants must be true on each iteration

#### Javadoc Javadoc

• Cheap external documentation – get to know it –- / \* \* Comment each public declaration.

- \*Including classes, variables, methods.
- \*Use @param, @return, @throws, other tags. \*/
- Let clients "program to the interface, not the implementation" – all they see is the interface
	- But must be complete even if redundant sometime
	- Most critical pre-conditions and post-conditions
- Remember to update to reflect any changes!

#### **Executable assertions**

- Historical origin a C macro called assert
	- e.g., pre-condition of inverse(x) is that x is not zero double inverse(int x)
		- assert(x != 0); /\* halts with message if  $x = 0$  \*/ return 1. /  $\mathrm{x}$ ; /\* better than crashing here \*/  $\}$
- Java counterpart available since version 1.4
	- New keyword assert, and related class AssertionError:

assert x!= 0; //  ${\rm throws \; {\rm Assert}}$  if false

#### More executable assertions

- New keyword, assert, required special handling for compilation before version 1.5
	- e.g., javac -source 1.4 MyProgram.java
		- Otherwise got syntax errors wherever assert keyword used
	- Of course, cannot use assert as an identifier either
	- Likewise cannot compile at all with 1.3 or earlier
- Also must *enable* assertions when run
	- e.g., java -ea MyProgram
	- Idea is to speed up run-time if code is already tested

## **More using assertions**

- Also use assert to check post-conditions In this case, errors are the fault of this method
- And assert loop invariants useful for debugging
- Q. Why assert to check your own code?
	- Answer: catch bugs early and effectively
		- Bugs appear as soon as testing begins
		- Also know where bug occurred, and maybe where to fix it
- Note: use assert as a development tool ONLY
	- Just do not use -ea parameter for execution
- Also note: use other exceptions to enforce public method contracts – as specified in javadocs

# **Exceptions**

• Object-oriented way to signal *exceptional* conditions

- When a method does not know what else to do, it should throw an Exception object (or Error object in extreme cases)
- If invoked in a  $try$  block, the calling method can catch an exception if it knows how to *handle* it – otherwise exception passes through.
- If not handled by any method, execution stops with error message

### **Exception types**

- Checked exceptions must be caught, or the method must declare that it throws that exception type
	- Includes IOException and all of its subclasses
- Unchecked exceptions subclasses of RuntimeException
	- e.g., ArithmeticException, NumberFormatException, IllegalArgumentException